#### **Memory Resource Management in VMware ESX Server**

Carl A. Waldspurger OSDI' 02

> Presenter: Jin Zhang 2021/2/27

### Brief for Memory Management of Virtualization

- Assume a VM with 4GB memory:
- Step 1:
	- void\*  $ptr = malloc(4GB)$
- Step 2:
	- Setup SPT/EPT
- Step 3:
	- A number of corner cases, such as MMIO (memorymapped I/O), SMM (system management mode), MTRR (memory type range register), etc.

#### **Outline**

#### **Introduction**

Memory Deduplication

Page Reclamation

Allocation Policy

I/O Page Remapping

**>Summary** 

#### Memory Deduplication

- It is possible that multiple VMs own the pages with the same content.
- We can map two different virtual addresses to the same physical address.

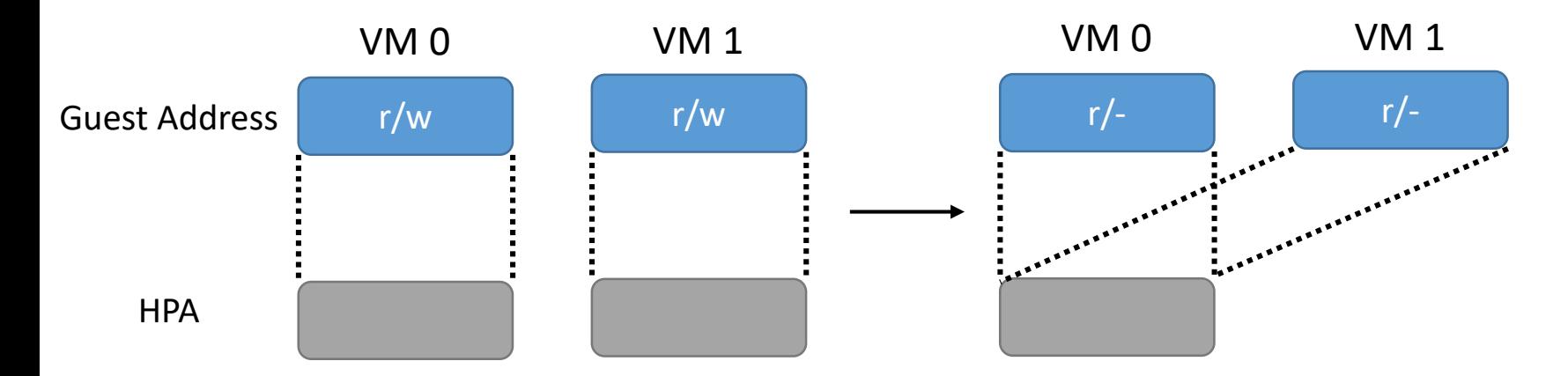

#### Memory Overcommitment

• In most cases, one doesn't run out of its memory.

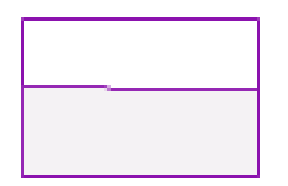

Memory 4.5/7.9 GB (57%)

• For a physical machine hosting multiple virtual machines, the accumulated unused memory might be significant.

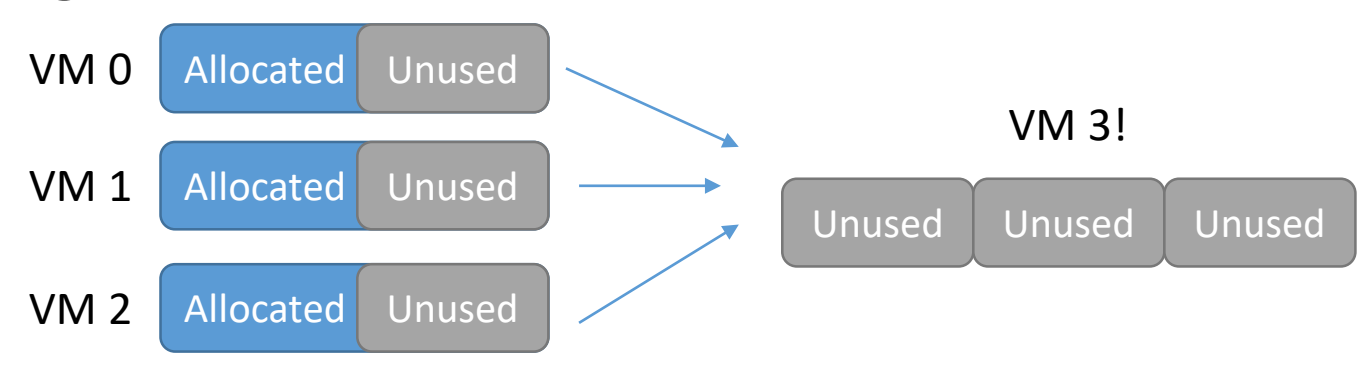

• Swap to the disk

## Business Concern in Data Centers (Including Cloud)

• Users: I want to maximize my applications' performance.

(I want to acquire all the *promised* physical resources)

• Cloud vendors: I want to maximize my profits.

(I want to gather the unused resources to sell more resources)

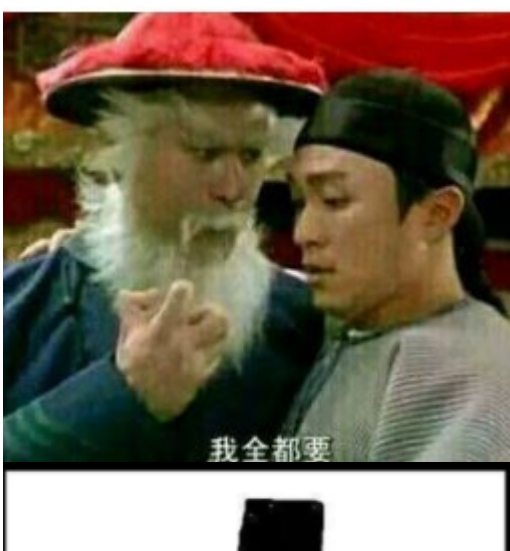

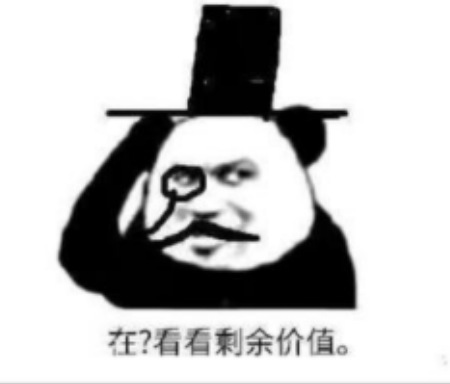

#### **Outline**

## $\blacktriangleright$ Introduction

#### **Memory Deduplication**

Page Reclamation Allocation Policy I/O Page Remapping **>Summary** 

#### Transparent Page Sharing

General idea: Pages may be the same. The same pages can be merged/shared.

- Problem: how to find the same pages?
- Technical idea I: capture all the write to the guest OS
	- All PTEs can be set as read-only. It's too slow.
- Technical idea II: compare the content of one page to all the others
	- The time complexity is *O*(*N*2), where *N* is the number of pages.

## Transparent Page Sharing

Sol.

- The hash values of scanned pages are generated.
- The hash value of an incoming page is compared to the hash values in a global table.
	- Upon a hash match, both PTEs are set as COW.
- What if a mismatch?
	- The page is marked with a hint.
	- Next time the page will be rehashed.

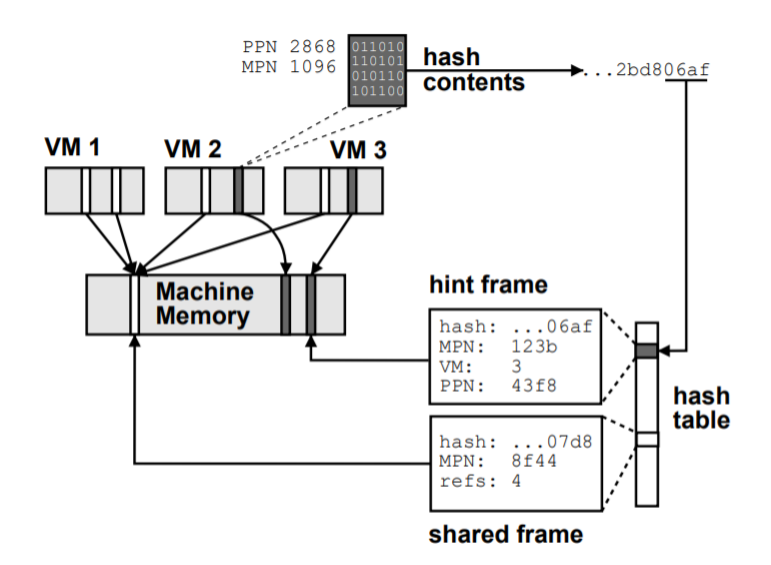

### Kernel Shared/Samepage Memory

- Courtesy by Redhat. KSM has been integrated to Linux kernel.
- Use: madvise (VM\_MERGEABLE)
- Each page's hash value is calculated by  $\exists$  hash2.
- Two rbtrees:
	- Stable tree: pages that have been merged and their content won't be modified.
	- Unstable tree: pages that are not merged.
	- Time complexity: *O*(*N*log*N*), where *N* is the number of pages.

### Kernel Shared/Samepage Memory

- ksmd consists of *pass*es.
- For each pass:
	- Whether there is a matched page in the stable tree?
	- Does hash value change?
		- If so, this page might be updated frequently and should ignore at least for this pass.
	- Does there is a matched page in the unstable tree?
		- If so, the page's hash value should be recalculated since it's "unstable".

#### **Outline**

 $\blacktriangleright$ Introduction Memory Deduplication **Page Reclamation**

Allocation Policy I/O Page Remapping **>Summary** 

## Overcommitment

- Overcommitment is quite common in computer system, not limited to memory or virtualization.
	- E.g., a VM is allocated with 8GB memory. The actual received memory may be only 6GB.
	- A VM is guaranteed with 1 vCPU. The actual received CPU time slices is only half of the promised one.

%Cpu(s): 0.1 us, 0.1 sy, 0.0 ni, 99.8 id, 0.1 wa, 0.0 hi, 0.0 si,  $0.0$  st

• Baidu Cloud Disk claims a 5GB free space.

• What if the actual memory use of a VM approaches the promised one?

990M/5G

• Memory should be reclaimed from other VMs to this one.

## Ballooning

• Balloon is a *guestaware* device driver that can take additional memory from one guest to another.

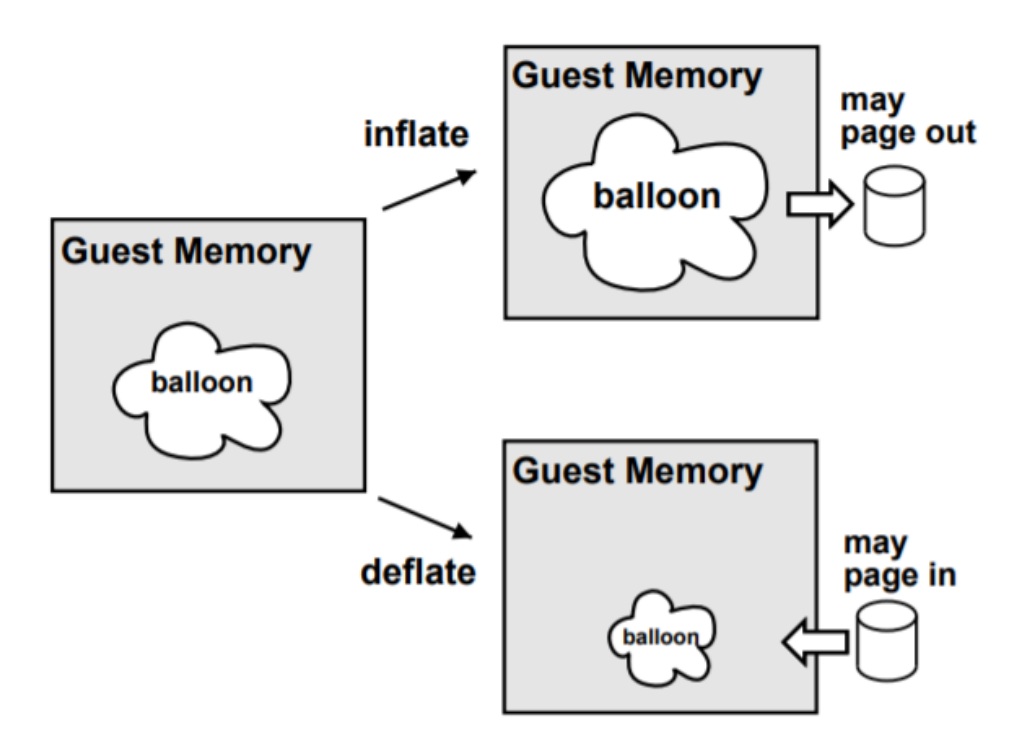

## A Security Concern for Ballooning

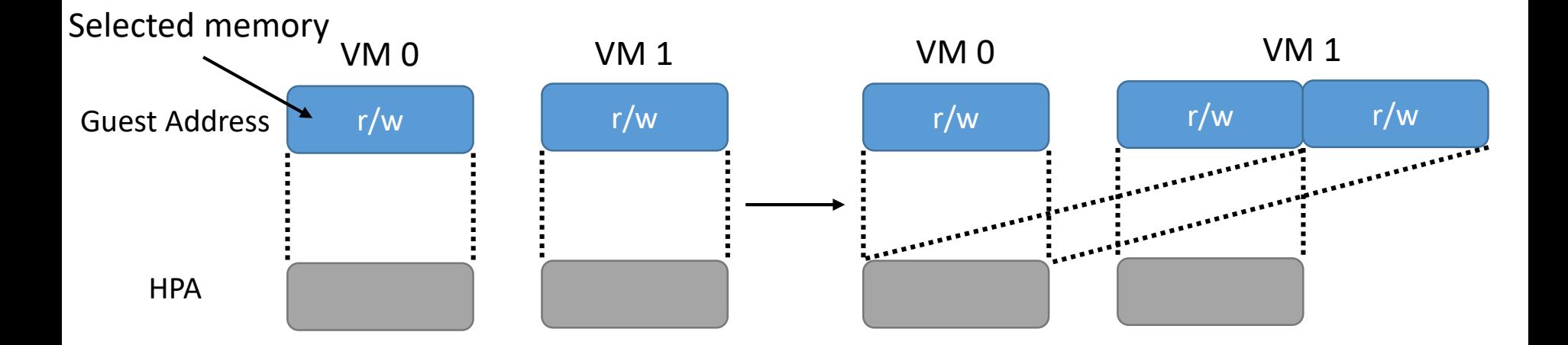

• Oops! VM 0 now can access VM 1's memory, and vice versa.

## A Security Concern for Ballooning

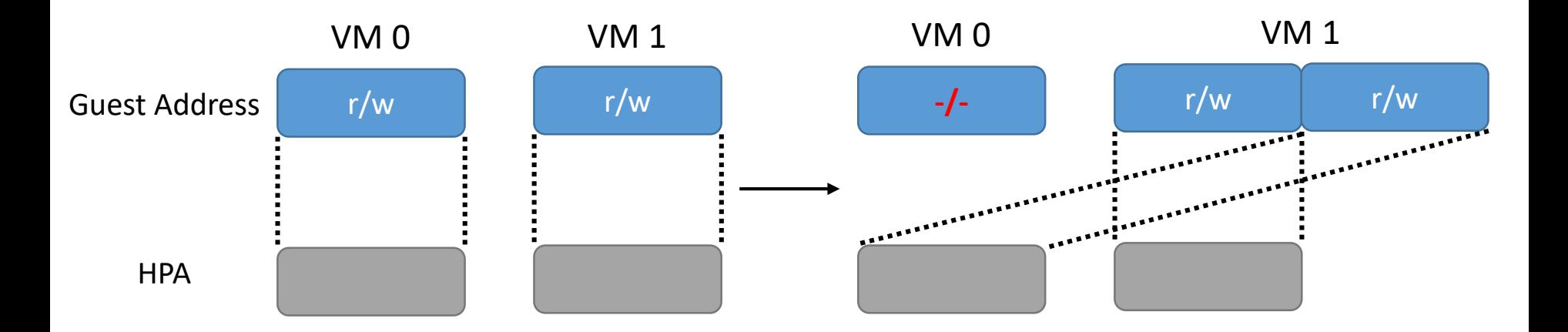

- Oops! VM 0 now can access VM 1's memory, and vice versa.
- Solution. PTEs of ballooned memory are set as -/-.

# Swapping

- *Swapping* means paging to the disk.
	- Nowadays it becomes popular to swap pages to a remote DRAM connected via RDMA.
- The last resort in case of insufficient ballooning.
- Which pages are candidates for swapping?
	- RANDOM ones.

## Why VMWare Chooses such a Trivial Swapping Method?

- The conventional swapping method (e.g., swapd) is based on identifying hot/cold pages.
	- Hot pages in DRAM; cold pages on disk
- Such information is gathered in the guest OS, modification to guest OS is thus required, which is troublesome.
	- So ballooning is not troublesome.

## Double Paging Problem

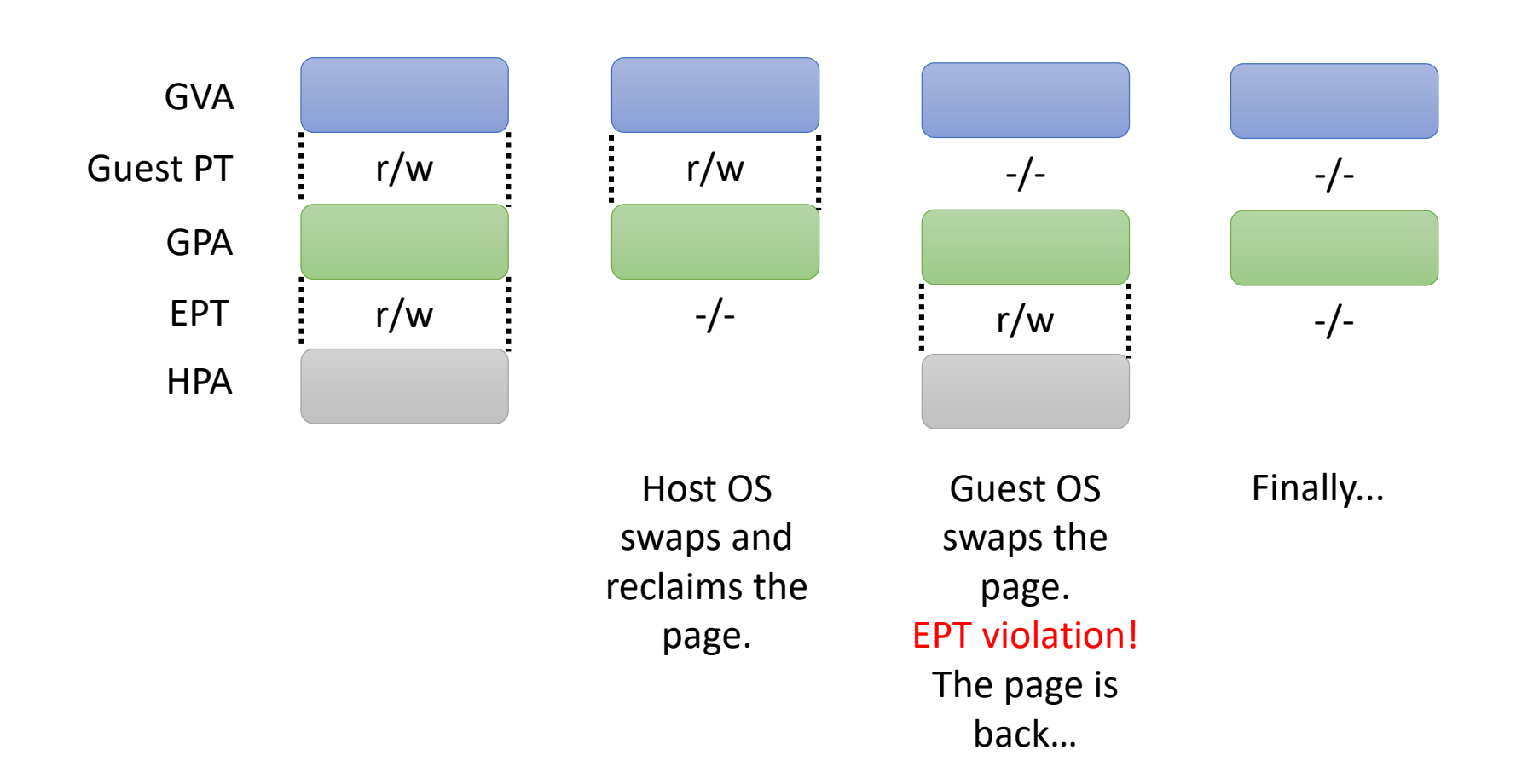

## Evaluation

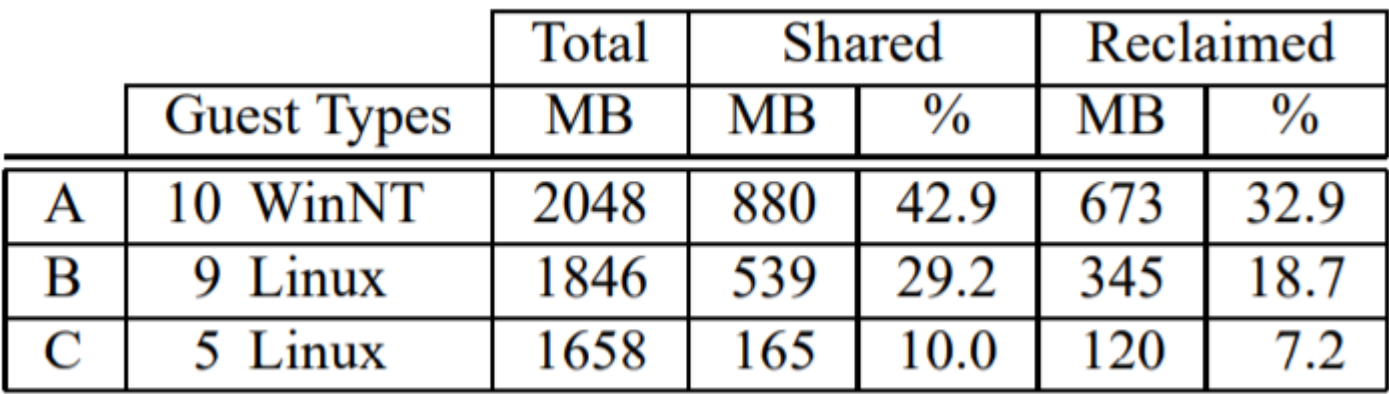

A: Oracle, SQL Server, IIS, Websphere, Java, VB

- B: Apache, Majordomo, Postfix, POP/IMAP, MailArmor
- C: Squid, Postfix, RAV, ssh

#### **Outline**

 $\blacktriangleright$ Introduction Memory Deduplication ▶ Page Reclamation

#### **Allocation Policy**

 $\blacktriangleright$ I/O Page Remapping **>Summary** 

## Memory Allocation Policy

- A classic problem: how much memory should be allocated to a client (thread, process, container, VM, etc.)?
- A client is assigned with *shares*.
	- Priority?
- Problem: an idle client with many shares waste the memory.
	- Idle pages should contribute negative shares-idle memory tax

## How to Detect Idle Pages?

- Solution I: info provided by the guest OS
	- Cons: per-process metrics; access bits are bypassed by DMA accesses
- Solution II: guest-agnostic sampling
	- Random pages are set as readonly by SPTe/EPTe.
	- Record all guest accesses during a period.
	- The period can be long(*slow*)/medium(*fast*)/short (*max*)

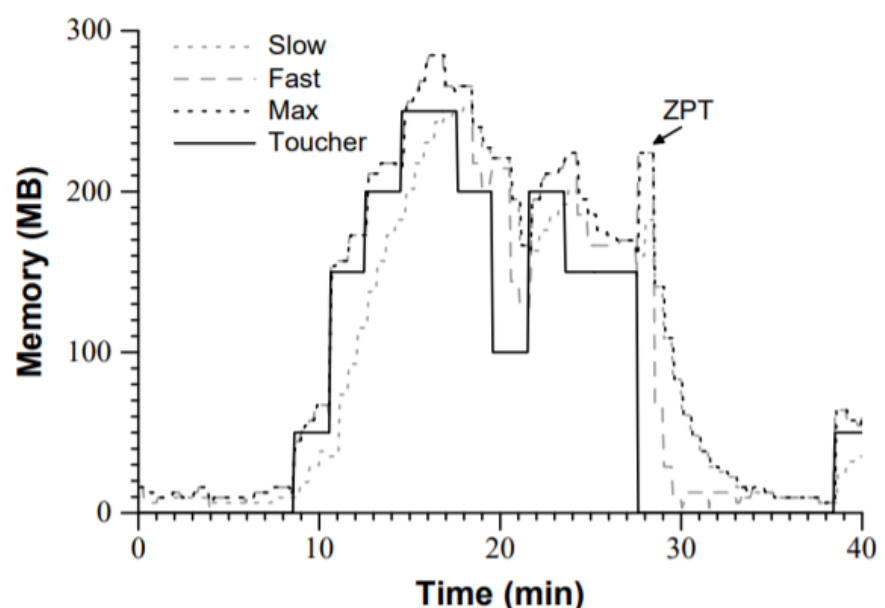

### **Outline**

 $\blacktriangleright$ Introduction

Memory Deduplication

Page Reclamation

Allocation Policy

**I/O Page Remapping**

**>Summary** 

# I/O Page Remapping

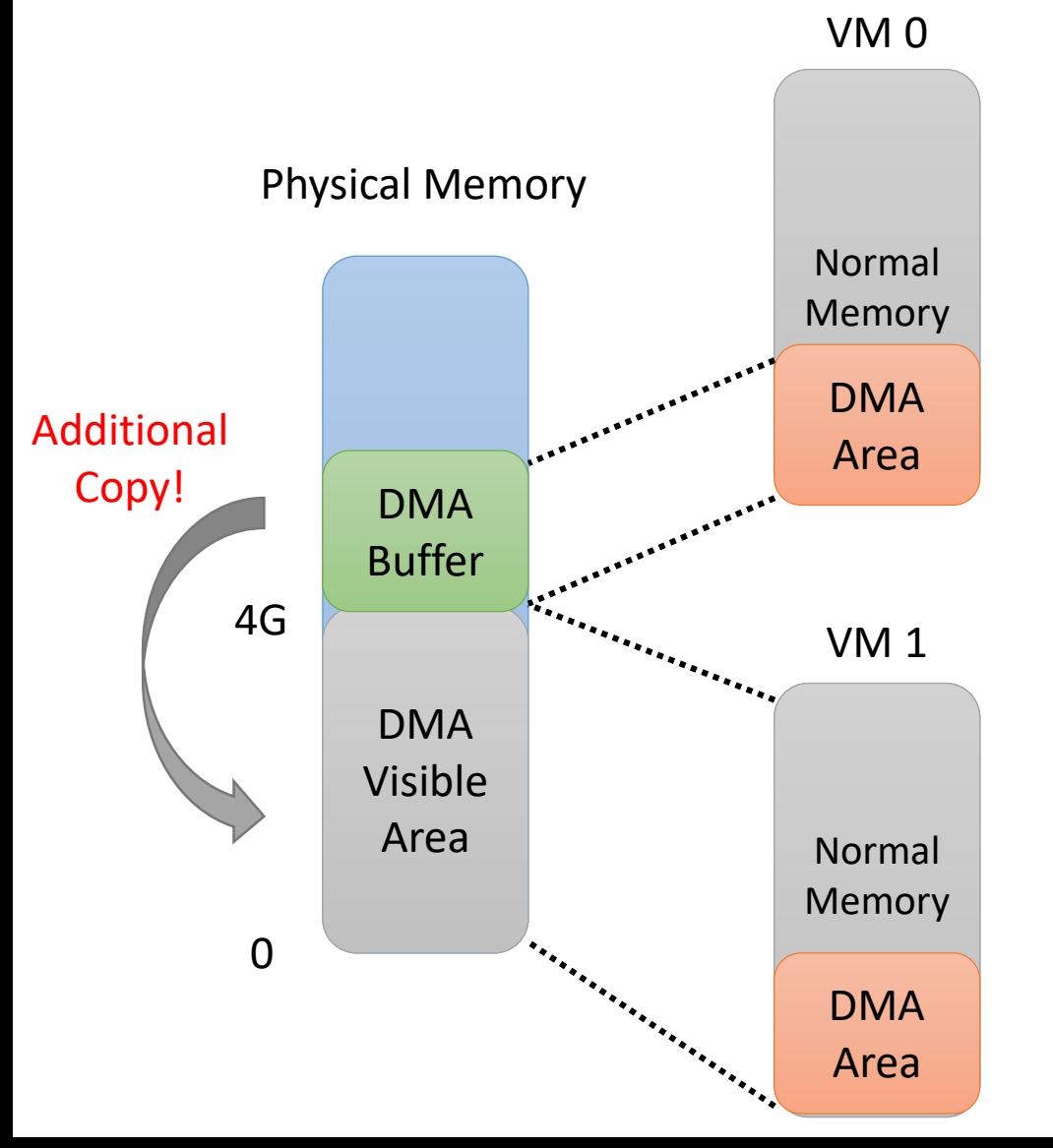

- Devices supporting 32 bit addressing can only access [0, 4GB] memory space (low memory).
- Low memory may run out, which causes additional copies.
- Sol: hot pages in low memory; cold pages in high memory.

### **Outline**

 $\blacktriangleright$ Introduction

Memory Deduplication

▶ Page Reclamation

Allocation Policy

 $\blacktriangleright$ I/O Page Remapping

**Summary**

## Summary

- Several techniques to improve the memory utilization (profit):
	- Transparent Page Sharing
	- Ballooning
	- Swapping
	- Allocation Policy
	- I/O Page Remapping

Q & A

#### **Live Migration of Virtual Machines**

#### Christopher Clark, Keir Fraser, Steven Hand NSDI '05

Jin Zhang 2021/2/27

- Solution I: Wild management
	- Install SSD by hand
	- Cons: People can make mistake

- Solution I: Wild management
	- Install SSD by hand
	- Cons: People can make mistake
- Solution II: Suspend and resume
	- Suspend to get an image of current VM, copy it to the destination (with SSD) and resume execution

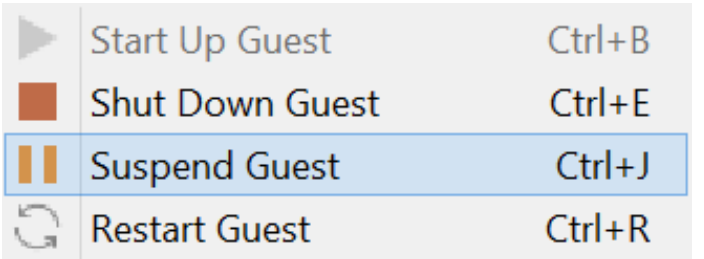

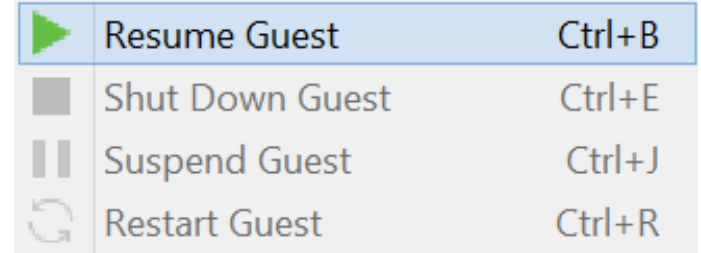

- Solution I: Wild management
	- Install SSD by hand
	- Cons: People can make mistake
- Solution II: Suspend and resume
	- Suspend to get an image of current VM, copy it to the destination (with SSD) and resume execution
	- Cons: The applications stop for a long time

- Solution I: Wild management
	- Install SSD by hand
	- Cons: People can make mistake
- Solution II: Suspend and resume
	- Suspend to get an image of current VM, copy it to the destination (with SSD) and resume execution
	- Cons: The applications stop for a long time
- Solution III: Live migration
	- "Live" migrate VM to destination, without stopping the applications

#### **Outline**

#### **Introduction**

- **≻Design >Implementation >Optimization**
- $\blacktriangleright$  Evaluation
- **>Summary**

#### Introduction

#### What is live migration?

The process of moving a running virtual machine or application between different physical machines without disconnecting the client or application.

#### Video Demo

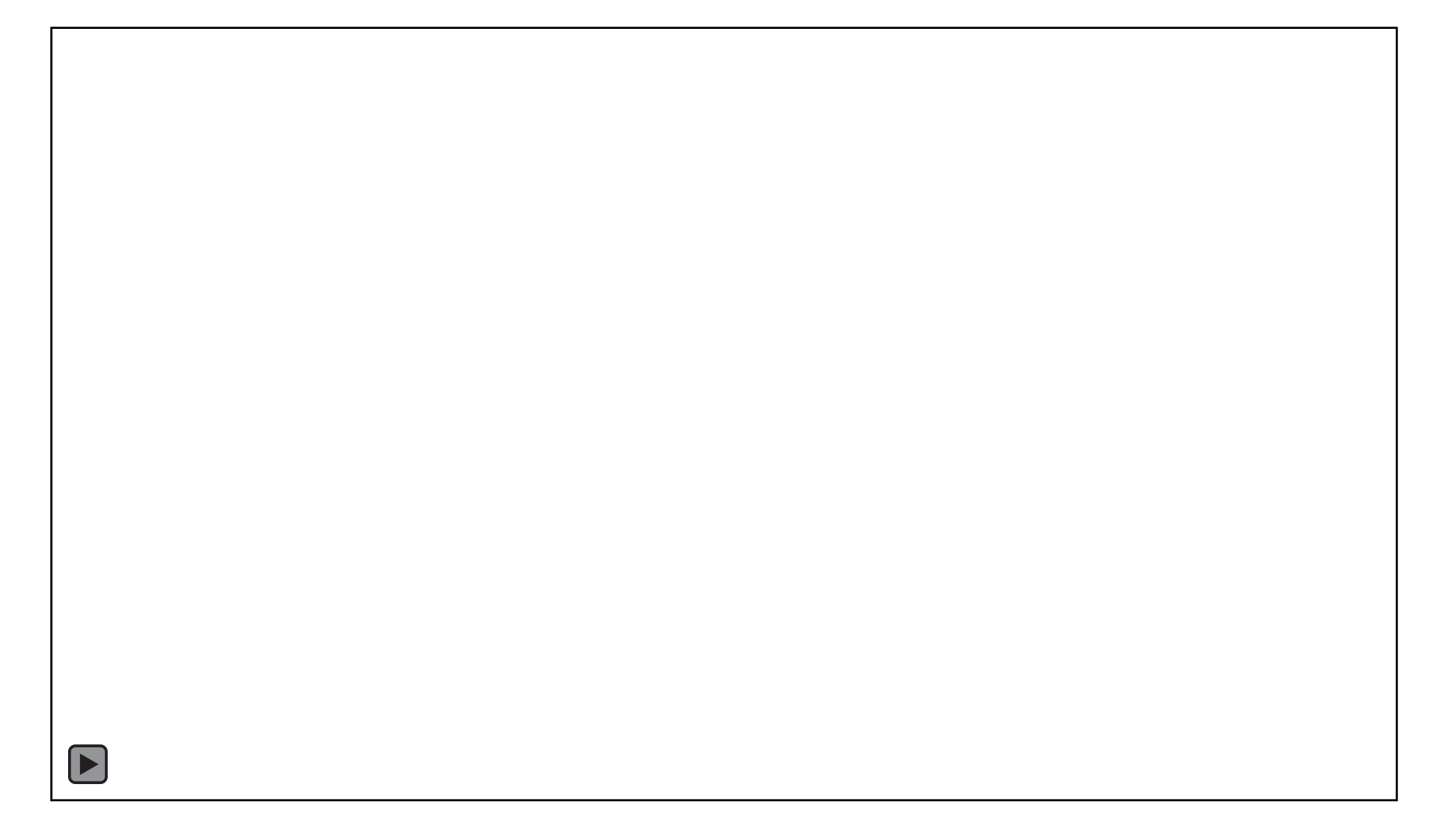

#### Introduction

• What is live migration?

The process of moving a running virtual machine or application between different physical machines without disconnecting the client or application.

- Consideration
	- CPU, I/O
		- Easy to handle, because of little state data
	- Memory
		- The key point. 512MB in this paper, up to hundred GBs nowadays

#### **Outline**

 $\blacktriangleright$ Introduction **Design**

**>Implementation >Optimization**  $\blacktriangleright$  Evaluation **>Summary** 

### Memory Migration

Three methods when migrating memory from machine A to machine B:

- Pre-copy phase
- Stop-and-copy phase
- Post-copy phase

## Memory Migration

Three methods when migrating memory from machine A to machine B:

- **Pre-copy phase**
	- A pushes pages to B
	- Resend dirty pages
	- Many iterations
- Stop-and-copy phase
- Post-copy phase

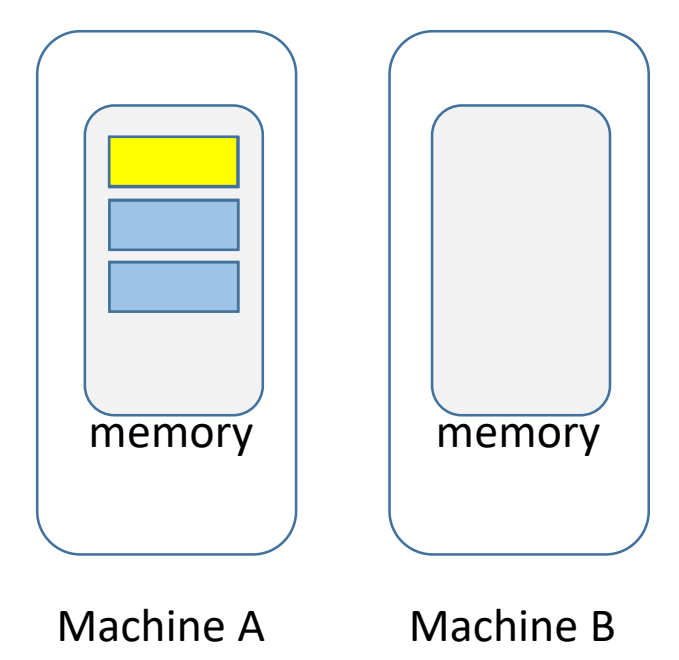

#### How to Identify Dirty Pages?

- Software-based (Legacy) approach:
	- Set page table as write-protected
	- The following write #PF can record the dirtied pages.
	- Cons: one trap for each #PF.
- Hardware-based approach-Page Modification Logging:
	- Dirtied pages are batched.
	- Batched dirtied pages are notified to the hypervisor via one VMExit.

## Memory Migration

Three methods when migrating memory from machine A to machine B:

- Pre-copy phase
- **Stop-and-copy phase**
	- Looks like suspend-resume way
	- Usually cooperate with other two ways
- Post-copy phase

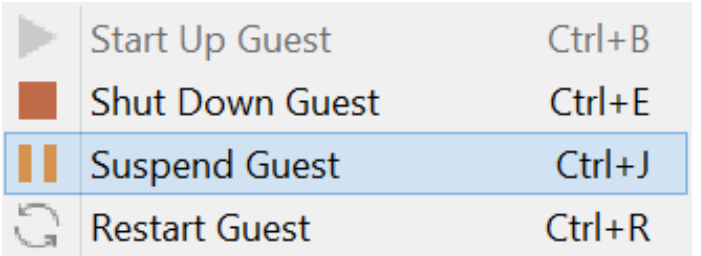

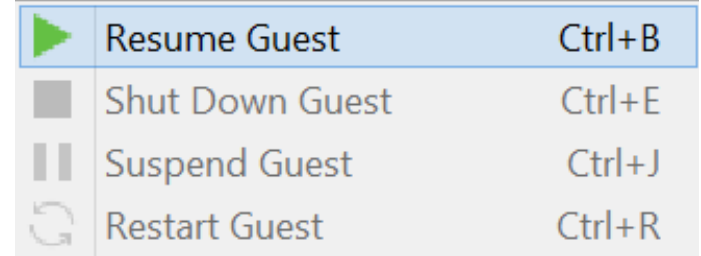

## Memory Migration

Three methods when migrating memory from machine A to machine B:

- Pre-copy phase
- Stop-and-copy phase
- **Post-copy phase**
	- Transfer necessary data to B and let B run
	- B will incur page fault, and hypervisor pull pages from A to  $\int_{0}^{\pi}$  Machine A  $\int_{0}^{\pi}$  Machine B

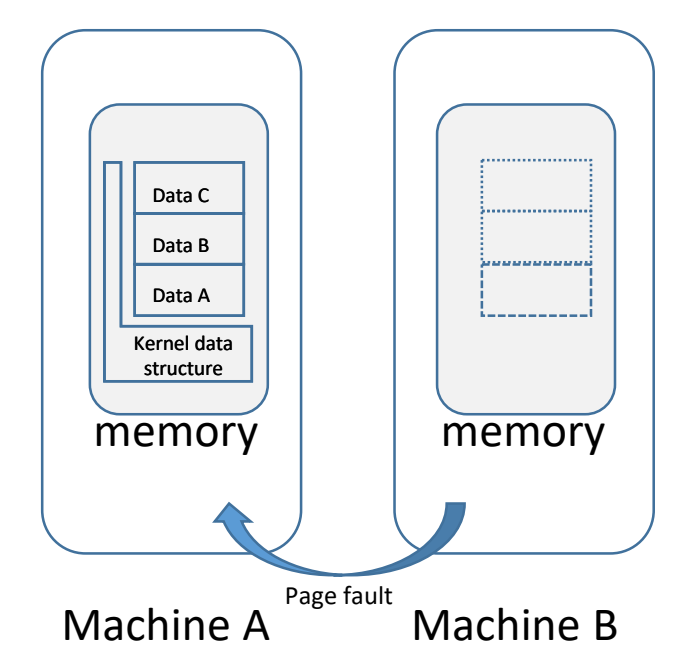

#### Summary of Memory Migration

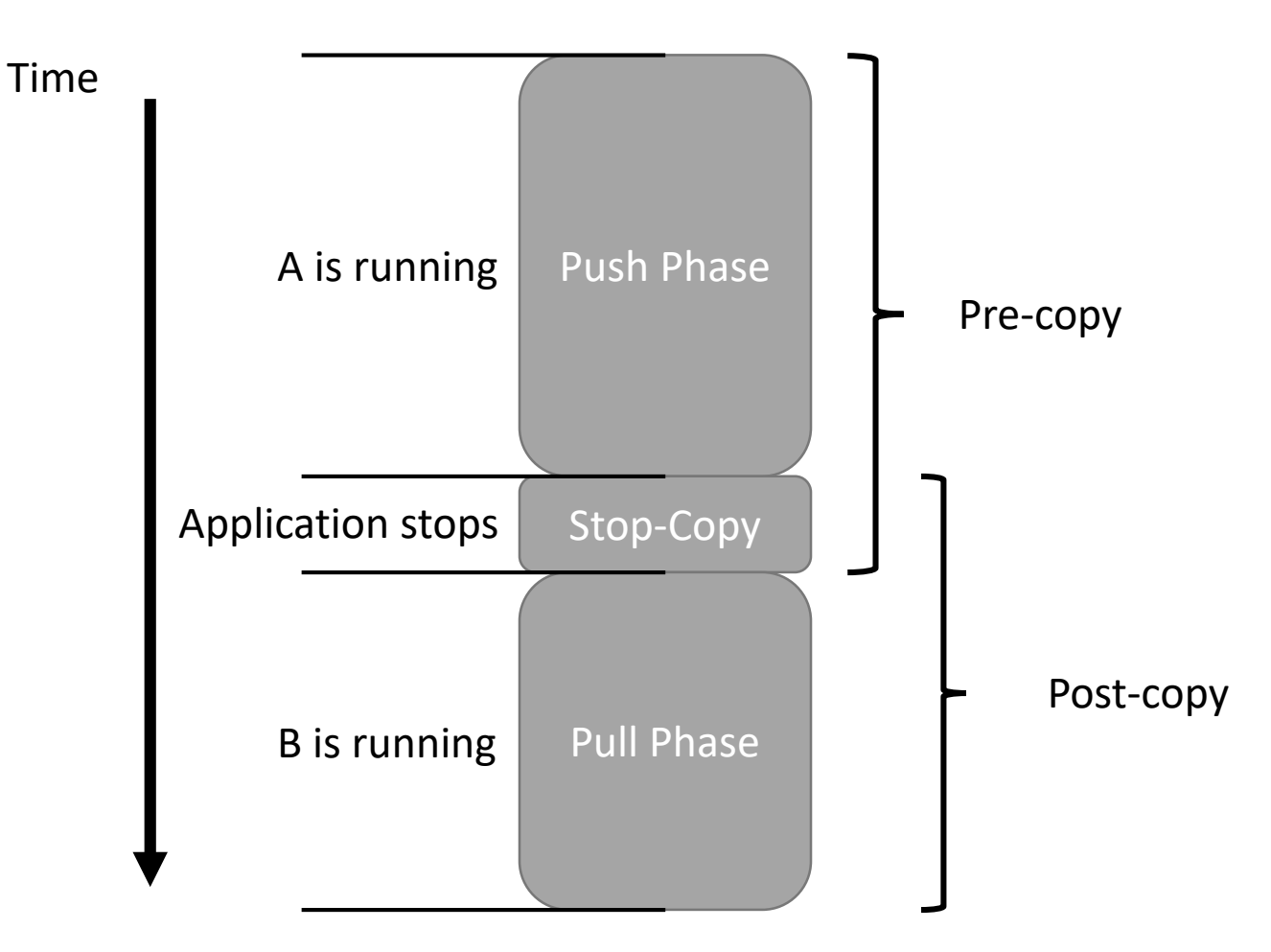

#### **Outline**

 $\blacktriangleright$ Introduction **≻Design Implementation**

**>Optimization Evaluation** 

**>Summary** 

#### Writable Working Set

- Some pages trend to be updated frequently, while others don't
	- A simple lemma of locality
- The latter is fine candidates for pre-copy, the former is tracked by *Writeable Working Set* (WWS)
- Total migration time of pre-copy: RAM Size  $\frac{1}{\sqrt{1-\frac{1}{n}}}$  + alpha *alpha* depends on memory update speed

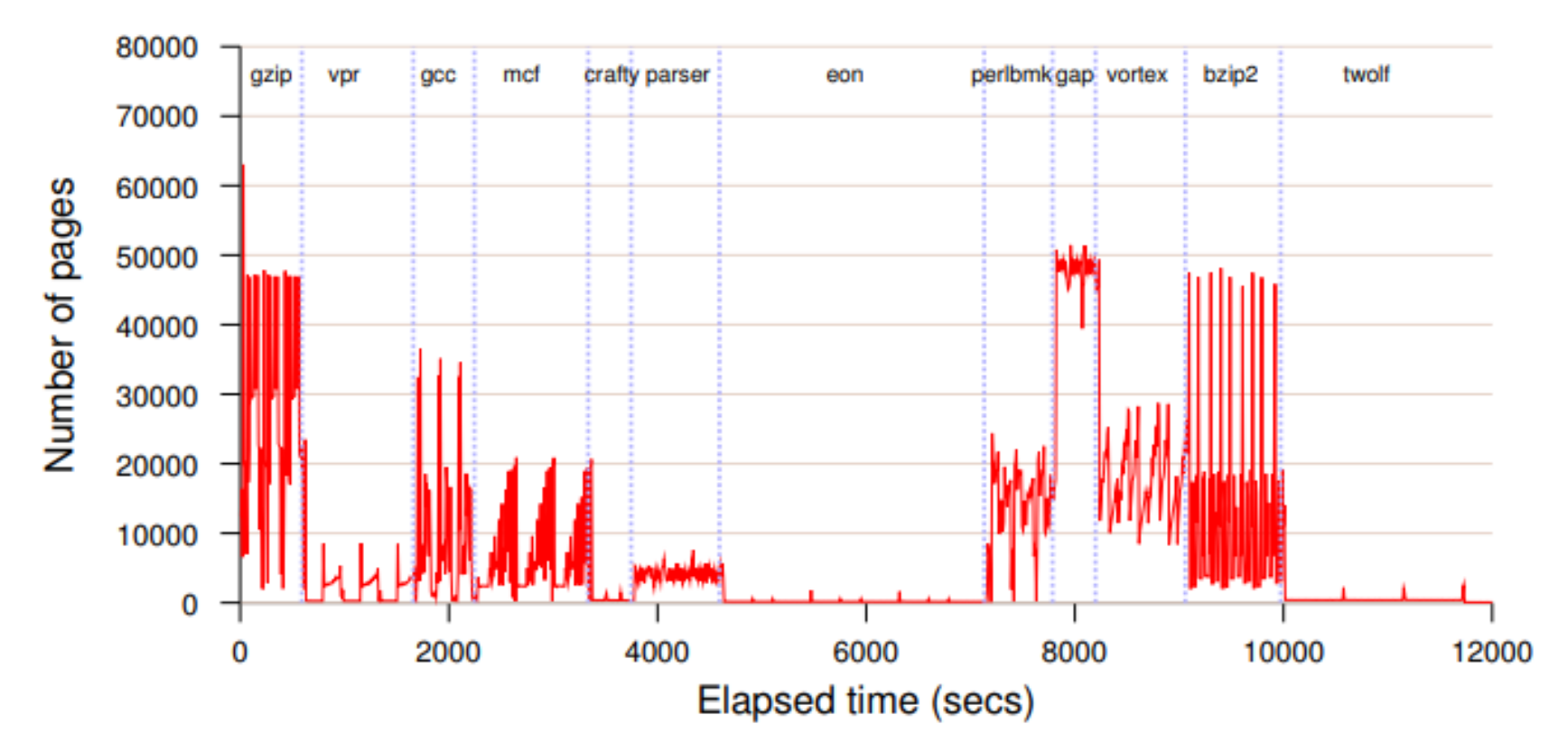

#### Tracking the Writable Working Set of SPEC CINT2000

Figure 2: WWS curve for a complete run of SPEC CINT2000 (512MB VM)

## CPU and I/O

- CPU
	- In the view of a hypervisor, a vCPU is a struct consisting of lots of registers
	- Stop VM -> Read status from vCPU -> Package and send to destination
- Disk
	- NAS (Network Attached Storage), RAID-1, iSCSI…
	- Migrate before live migration…
- Network
	- ARP (Address Resolution Protocol) maps IP to MAC
	- Send faked ARP packets (A's IP -> B's MAC)
	- Can ARP spoofing really work?

#### **Outline**

 $\blacktriangleright$ Introduction

**≻Design** 

**>Implementation** 

#### **Optimization**

 $\blacktriangleright$  Evaluation

**>Summary** 

### **Optimization**

- Dynamic rate-limiting algorithm
	- A single network limit is inappropriate
	- Low limit
		- Good service performance, extended downtime caused by hot pages
	- High limit
		- Reduced downtime, additional network contention
	- Adapt bandwidth limit to the dirtying rate

*Dirtying rate = nums of dirty pages / duration Next round Limit = pre dirtying rate + a constant increment (50Mbit/s)* 

#### **Optimization**

- Dynamic rate-limiting algorithm
- Identify rapid page dirtying
	- It's vain to transfer a page dirtied by next iteration
	- If a page is dirtied many times before, it's probably dirtied again in this iteration
	- Don't send that!

#### **Optimization**

- Dynamic rate-limiting algorithm
- Identify rapid page dirtying
- Paravirtualized optimization
	- Stunning rogue processes
		- Stop processes which updates memory frequently
		- It's surely the application...
	- Freeing page cache pages
		- Guest OS knows about which pages are free
		- These pages need no migration

### **Outline**

 $\blacktriangleright$ Introduction

- **≻Design**
- **>Implementation**
- **>Optimization**

#### **Evaluation**

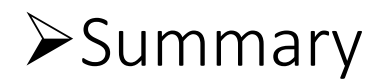

#### Key Points

- Downtime
	- Best downtime is zero
- Total migration time
	- Has a negative effect on service quality
- Service Quality
	- For example, throughput of a web server

#### A Simple Web Server

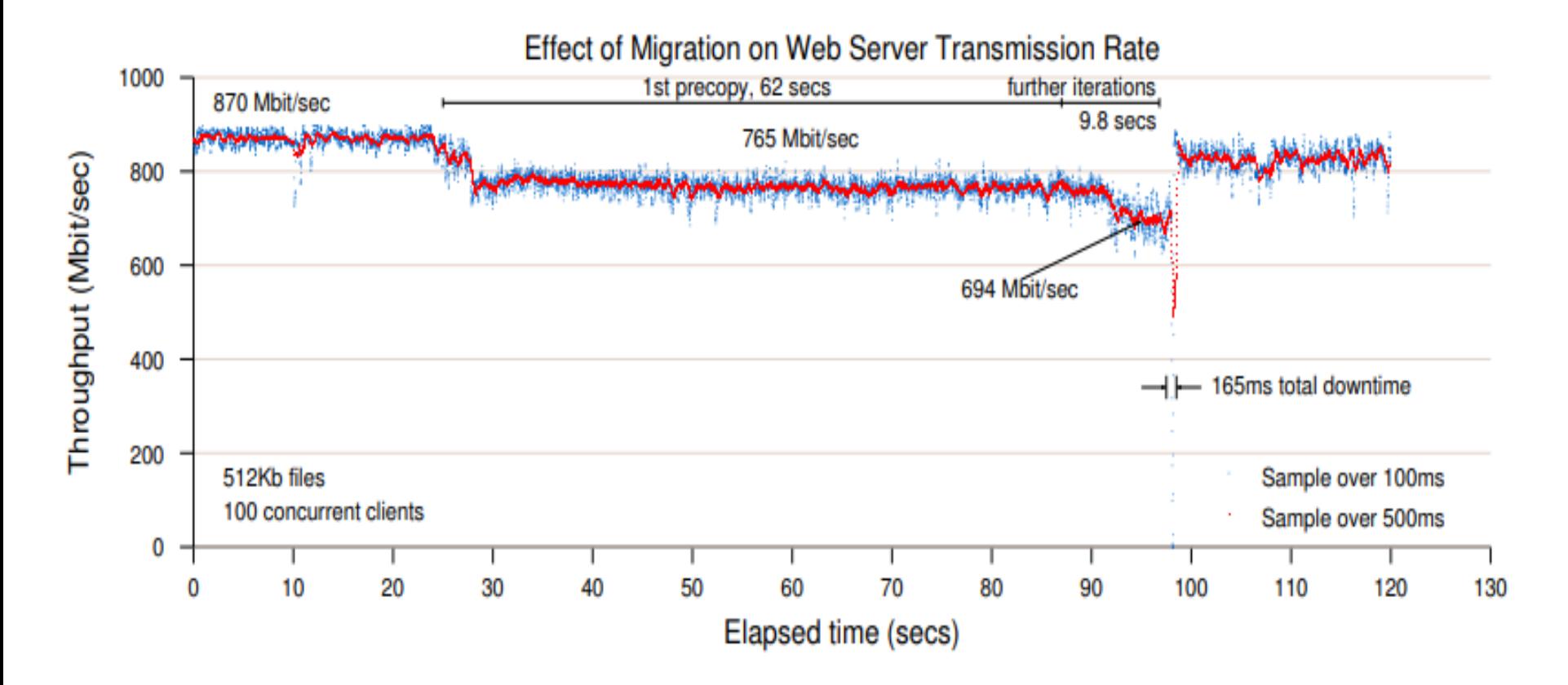

Figure 8: Results of migrating a running web server VM.

#### Quake 3 Server Migration

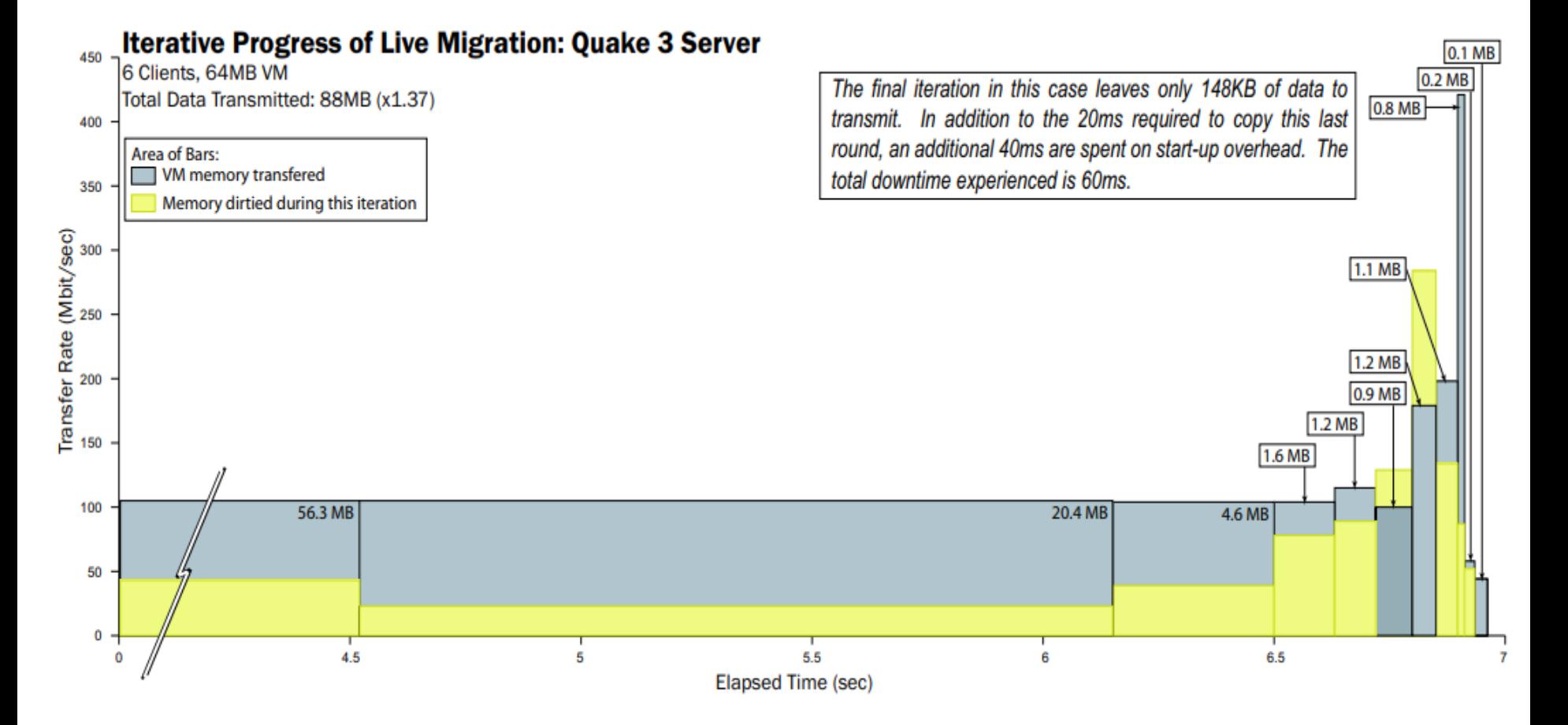

Figure 11: Results of migrating a running Quake 3 server VM.

#### Quake 3 Server Migration

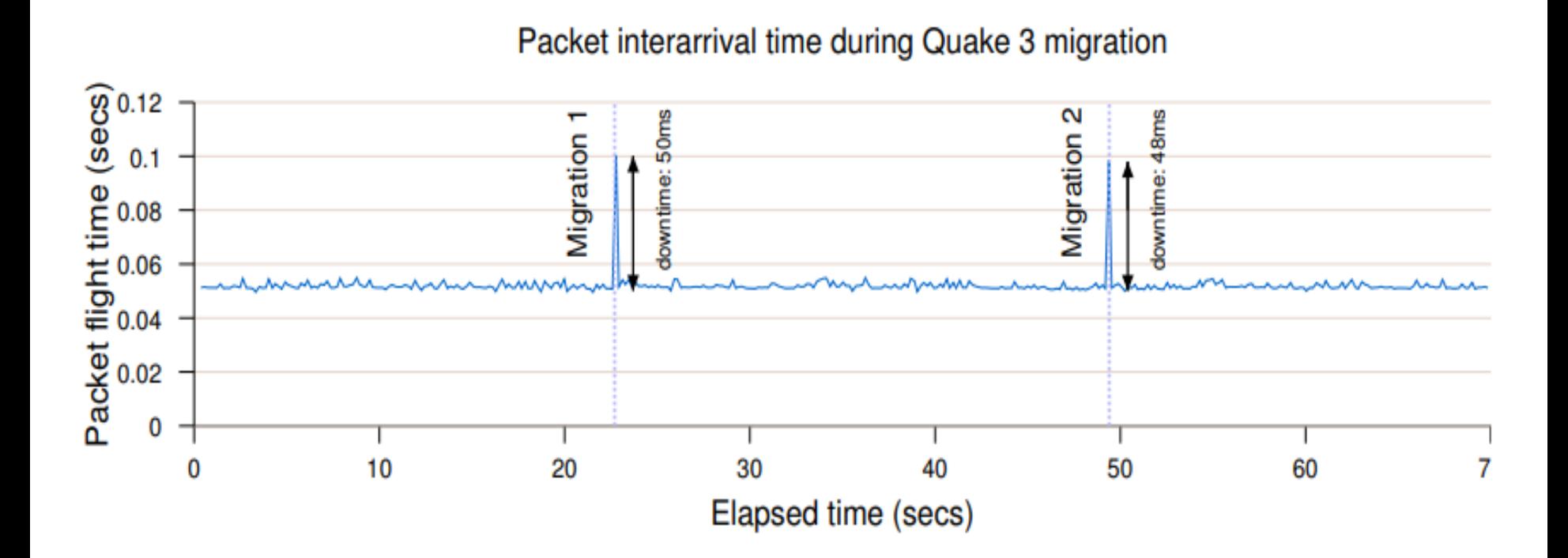

Figure 10: Effect on packet response time of migrating a running Quake 3 server VM.

#### Diabolical Workload

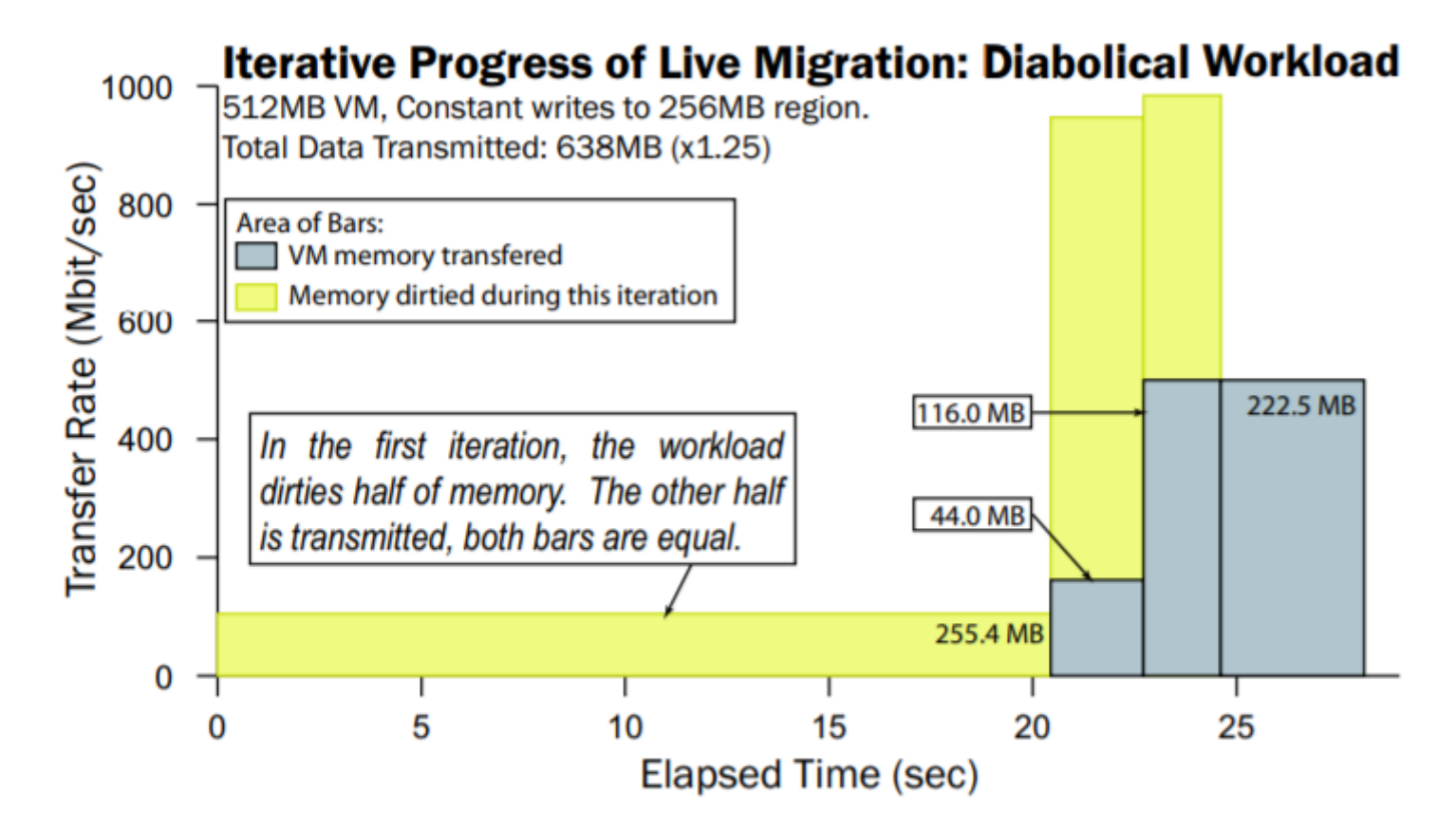

Figure 12: Results of migrating a VM running a diabolical workload.

### **Outline**

 $\blacktriangleright$ Introduction

- **≻Design**
- **>Implementation**
- **>Optimization**
- $\blacktriangleright$  Evaluation
- **Summary**

#### Summary

- Bottleneck of live migration: memory
	- Pre-copy phase
	- Stop and copy
	- Post-copy phase
- Writable Working Set
- Optimization
	- Dynamic rate-limiting algorithm
- Evaluation
	- Downtime
	- Total migration time
	- Service quality

Q & A